#### Sviluppo professionale continuo nella formazione digitale per l'IFP

# UUVEI

#### Modulo 2: E-Learning per gli insegnanti dell'IFP Unità 2.2: Sviluppo di risorse per l'e-learning

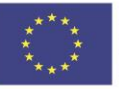

Co-funded by the Erasmus+ Programme of the European Union

Il sostegno della Commissione europea alla realizzazione di questa pubblicazione non costituisce un'approvazione dei contenuti, che riflettono esclusivamente le opinioni degli autori, e la Commissione non può essere ritenuta responsabile per l'uso che può essere fatto delle informazioni in essa contenute.

Questo materiale formativo fa parte del Programma di formazione per lo sviluppo professionale continuo (CPD): Erogazione di formazione digitale nell'istruzione e nella formazione professionale.

L'intero programma di formazione è disponibile all'indirizzo: https://www.covetproject.eu/

### Modulo 2: E-Learning per gli insegnanti dell'IFP Unità 2.2: Sviluppo di risorse per l'e-learning

UUVE.

### **Al termine di questa unità sarete in grado di:**

... valutare e' sviluppare le vostre risorse di apprendimento.

> ...creare semplici contenuti video e pubblicarli online.

**Risultati dell'apprendimento**

UUVEI

... acquisire competenze nello sviluppo di risorse didattiche di base.

> ... scoprire gli strumenti gratuiti per lo sviluppo dei contenuti.

La seconda parte rappresenta un approfondimento del tema, raccogliendo suggerimenti, idee e ulteriori dettagli da esplorare.

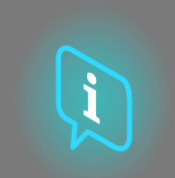

La terza parte è una raccolta di video, testimonianze, documenti scritti, cartoni animati, ecc. per approfondire il tema in questione navigando in Internet.

> La quarta parte è una sezione di test attraverso la quale potete mettervi alla prova e riflettere su

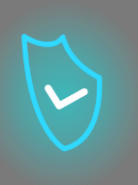

### **Ogni unità è composta da 4 parti**

La prima parte si concentra sul tema centrale attraverso un'analisi delle parole chiave dell'Unità e un breve testo espositivo.

quanto avete appreso.

### **Contenuto dell'unità**

- **•** Sviluppo di risorse di e-learning
	- Creare un video per l'eLearning
- Creare contenuti per coinvolgere gli studenti nell'apprendimento

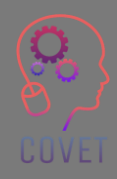

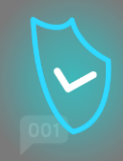

# **Sviluppo di risorse di e-learning**

L'apprendimento online soddisfa tutte le esigenze degli studenti, sia pratiche che educative.

Secondo le [statistiche di PapersOwl,](https://papersowl.com/blog/future-of-online-learning) gli studenti completano i corsi elettronici il 60% più velocemente che in classe e assimilano meglio le informazioni.

Ma diamo un'occhiata più da vicino a come sono strutturate la maggior parte delle piattaforme di e-learning

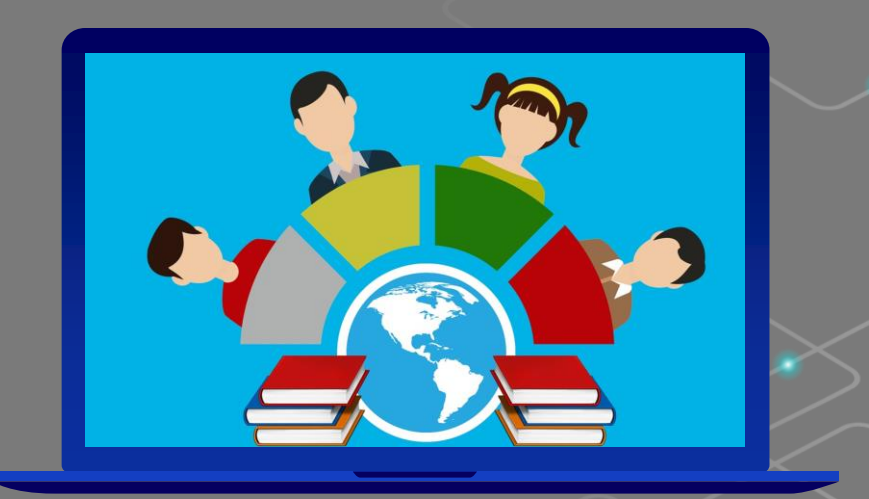

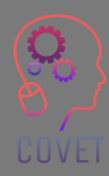

7

In generale, le piattaforme online sono strutturate con una componente modulare che mette a disposizione di insegnanti e studenti diversi contenuti, tutti essenziali per la formazione.

Quando si entra nella piattaforma, di solito si ha a disposizione

- Una panoramica dei corsi a cui siete iscritti. Se vi iscrivete a più corsi dello stesso insegnante o istituto, li troverete tutti in una prima schermata di accesso, in modo da poter scegliere quale corso seguire.
- Una biblioteca con una serie di contenuti chiamati contenuti dinamici, ad esempio webinar o video scelti o creati dall'insegnante.
- Una sezione in cui l'insegnante e gli studenti possono aggiungere file per scaricare i cosiddetti contenuti statici, come file word o PDF.
- Chat
- Profilo di ciascun partecipante
- **Calendario**
- Forum

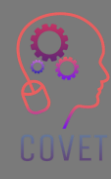

Esistono due tipi di risorse che, se ben bilanciate, creano un corso e-learning davvero interessante:

**Risorse passive:** i contenuti attraverso i quali il discente assimila le informazioni necessarie, che possono essere lezioni video o podcast o testi scritti; tra le risorse multimediali ricordate di mescolare immagini, video, audio e anche link incorporati. In questo modo, gli studenti apprezzeranno il materiale.

**Risorse attive:** contenuti che stimolano l'intelligenza e la creatività degli studenti, li aiutano a pensare e a mettere alla prova le loro capacità, come mappe interattive, questionari o simulazioni. Ad esempio, test e giochi più impegnativi per evitare che la classe si annoi. In questo modo i partecipanti saranno incoraggiati a sperimentare ed esplorare, non si annoieranno e saranno più motivati a continuare il corso.

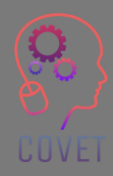

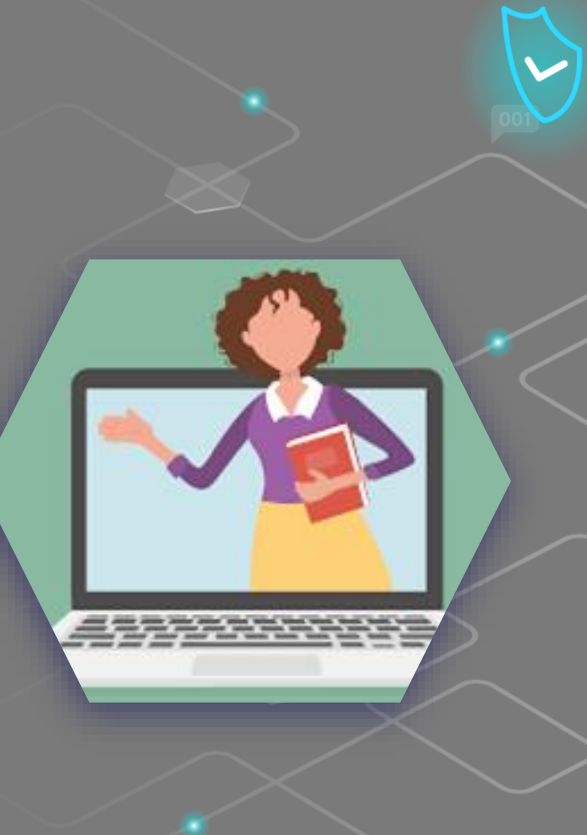

Su Internet si leggono articoli, si guardano video e si vedono costantemente contenuti multimediali di altissima qualità, compresi quelli didattici. Il livello di qualità è incredibilmente aumentato nell'ultimo decennio, grazie alle eccellenti attrezzature che sono diventate accessibili alle masse. Pensiamo a quanto è migliorata la qualità dei video girati con uno smartphone da 5-10 anni fa ad oggi.

Che cosa significa? Significa che un utente abbandonerà immediatamente la pagina non appena vedrà contenuti di scarsa qualità.

Oggi molte persone possono permettersi uno smartphone con cui girare ottimi video o belle fotografie. Gli utenti percepiscono i lavori di scarsa qualità come creati senza cura o passione.

Quindi perché dovrebbero perdere tempo con questi contenuti?

Quindi, se volete davvero attirare l'attenzione dei vostri studenti, dovete caricare immagini di buona qualità, creare video dinamici e scrivere testi senza errori di battitura o grammaticali. In questo modo gli studenti percepiranno i vostri contenuti come validi e saranno motivati a seguire il corso.

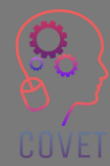

Se è vero che è necessario creare contenuti di qualità, è anche vero che gli utenti sono in grado di trovare sul web contenuti relativi a qualsiasi argomento, quindi perché dovrebbero iscriversi a un corso?

**Sul web si trova di tutto, ma spesso si tratta di contenuti sommari che spiegano un argomento in generale, senza entrare molto nel dettaglio.** 

Potete fare la differenza.

Dovrete utilizzare tutte le vostre competenze e conoscenze su un argomento per creare contenuti originali e completi. In questo modo, gli studenti che hanno già cercato informazioni generali sul web saranno incentivati ad iscriversi al vostro corso per saperne di più.

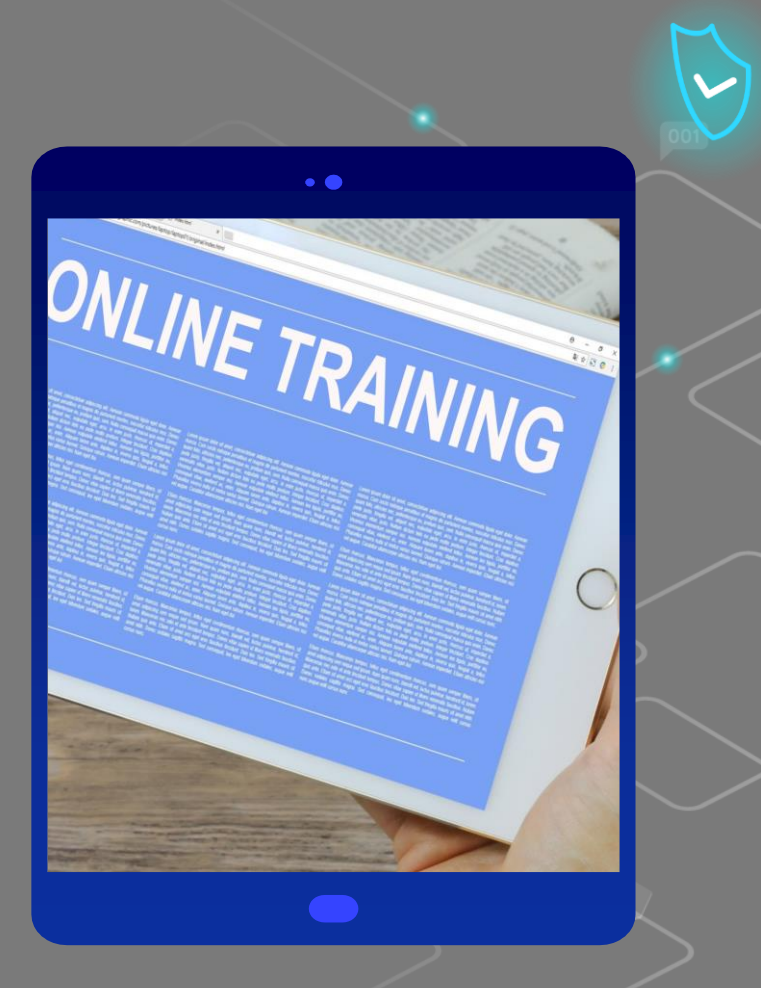

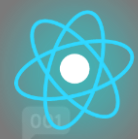

### **Come creare contenuti eLearning che piacciano agli studenti?**

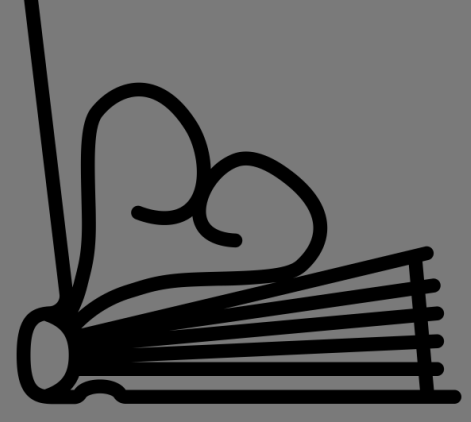

**Created by Juraj Sedlák<br>from the Noun Project** 

Ecco un elenco di suggerimenti e trucchi secondo [Talentlms c](https://www.talentlms.com/)he rendono alcuni contenuti dei corsi eLearning migliori di altri, le scelte migliori per garantire che i contenuti dei corsi portino a un apprendimento più impegnato e anche un po' divertente.

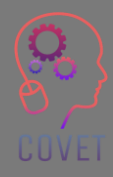

11

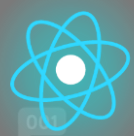

#### • Iniziare con il "perché".

Tutti sono impegnati. Ciò significa che il pubblico target deve capire cosa imparerà, come lo imparerà e perché gli sarà utile prima di iniziare il corso. Una volta compreso il "perché", saranno più emotivamente coinvolti e impegnati nell'apprendimento.

#### • Vendere se stessi

L'esperto della materia svolge spesso un ruolo "dietro le quinte" nella creazione di corsi di eLearning, ma uno specialista qualificato con un'ampia visione, conoscenza ed esperienza è destinato a creare corsi di apprendimento online che sono attuali, rilevanti e probabilmente coinvolgenti.

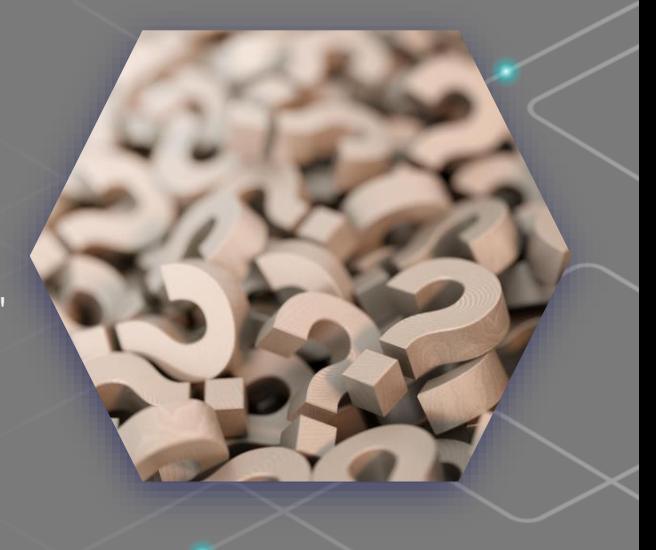

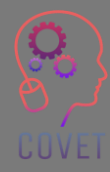

#### • Creare un percorso di apprendimento intuitivo.

Sarà necessario iniziare un modulo di eLearning con un contenuto semplice, ad esempio il primo contenuto di un modulo potrebbe essere finalizzato a fornire ai discenti una comprensione di base di un concetto. Quindi, approfondendo man mano, si dovrebbero includere definizioni e spiegazioni, e magari alcuni semplici esempi sotto forma di note o infografiche.

• Adattarsi a tutti gli stili di apprendimento. Alcune persone apprendono visivamente, altre preferiscono l'audio. Un equilibrio tra elementi visivi, uditivi e cinestetici dei contenuti eLearning è il modo migliore per coinvolgere tutti nel processo di apprendimento e garantire che tutti si sentano coinvolti.

UUVEI

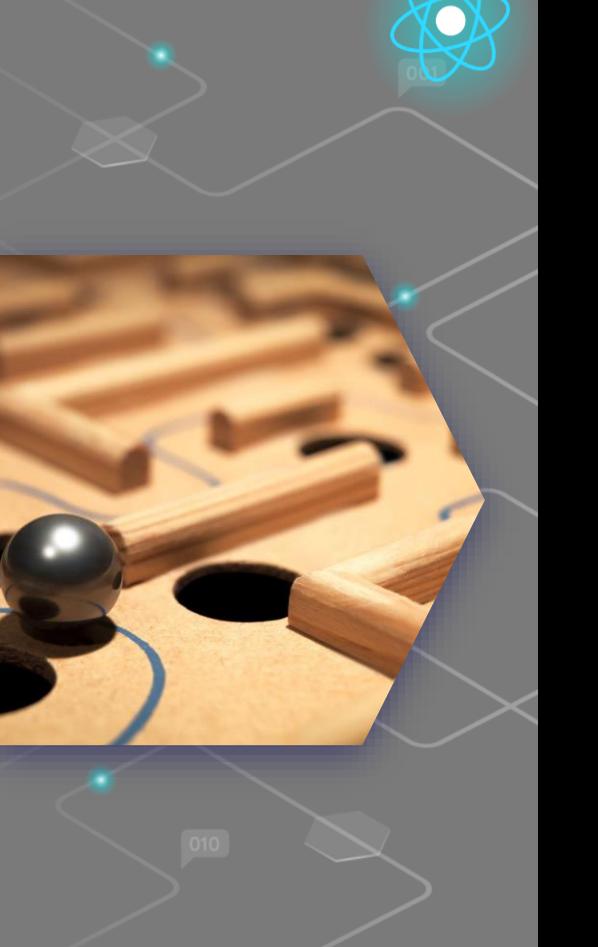

• Mantenere un linguaggio breve e semplice

Includete solo i contenuti necessari per raggiungere i risultati dell'apprendimento. Potete anche sfruttare i principi del microlearning per creare contenuti più piccoli, per un'esperienza di apprendimento rapida e flessibile.

• La qualità è una priorità

Non importa se state girando un video, registrando un podcast, sviluppando un'infografica o scrivendo appunti, aggiungete sempre un livello sufficiente di garanzia della qualità.

• Parlare la lingua giusta

Assicuratevi di creare contenuti di livello adeguato e di utilizzare una terminologia comprensibile ai vostri studenti.

• Siate originali

Scrivete note, create infografiche e filmate video che gli studenti non potrebbero trovare altrove!

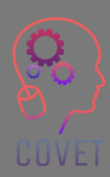

Per saperne di più, visitate questo [link](https://www.talentlms.com/blog/how-create-elearning-course-content-learners-will-love/)

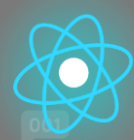

### **Fonti interessanti**

Statistiche e infografiche sull'apprendimento online 2019-2020 [Papersowl.com](https://papersowl.com/blog/future-of-online-learning)

[Pro e contro](https://blog.gutenberg-technology.com/en/pros-cons-open-educational-oer) [dell'uso di risorse](https://blog.gutenberg-technology.com/en/pros-cons-open-educational-oer)  [educative aperte](https://blog.gutenberg-technology.com/en/pros-cons-open-educational-oer)

[Migliorare l'apprendimento degli](https://files.eric.ed.gov/fulltext/EJ1133602.pdf)  [insegnanti dall'analisi video guidata](https://files.eric.ed.gov/fulltext/EJ1133602.pdf)  [dell'insegnamento](https://files.eric.ed.gov/fulltext/EJ1133602.pdf) [dell'alfabetizzazione: Un approccio](https://files.eric.ed.gov/fulltext/EJ1133602.pdf) [interdisciplinare e collaborativo](https://files.eric.ed.gov/fulltext/EJ1133602.pdf)

[Video](https://www.youtube.com/watch?v=uMV9Qy_RUAI&t=6s) Come sviluppare programmi di formazione online interattivi

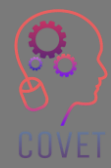

Valutare il Contenuto e qualità di Prossima Generazione Valutazioni - [Nancy Doorey](https://files.eric.ed.gov/fulltext/ED565742.pdf)  [e Morgan Polikoff](https://files.eric.ed.gov/fulltext/ED565742.pdf)

[Analisi degli approcci formativi basati sui](https://citejournal.org/volume-18/issue-1-18/general/analysis-of-video-based-training-approaches-and-professional-development/)  [video e dello sviluppo professionale](https://citejournal.org/volume-18/issue-1-18/general/analysis-of-video-based-training-approaches-and-professional-development/)

### "

"Se non riesci a spiegarlo a un bambino di sei anni, non lo capisci nemmeno tu". Albert Einstein

"La tecnologia non è una pallottola d'argento. È buona solo quanto gli insegnanti... che la usano come uno strumento in più per aiutare ad ispirare, insegnare e risolvere i problemi". Barack Obama

"Se i bambini possono essere super impegnati nei videogiochi, c'è un modo per renderli super impegnati anche nell'istruzione". Elon Musk

### **Creare un video per l'eLearning**

Il video è diventato il modo più popolare per imparare nuove abilità e acquisire competenze, ma avere a che fare con microfoni, telecamere e software di editing può essere difficile. Nelle prossime pagine vi daremo un'idea generale di come creare un video didattico e vi offriremo una serie di link a contenuti che vi guideranno attraverso ogni aspetto di questo processo.

Quanto deve durare un video didattico? La maggior parte degli spettatori desidera che i video informativi e istruttivi siano inferiori a 20 minuti, con una preferenza per quelli di 3-6 minuti [\(Fonte](https://www.techsmith.com/blog/video-statistics/)). Fate in modo che il vostro video sia lungo quanto serve per svolgere bene il lavoro, ma il più breve possibile.

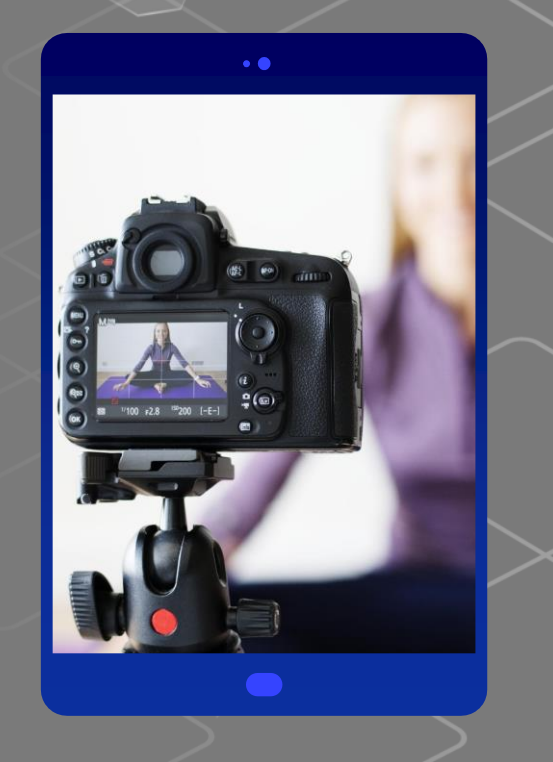

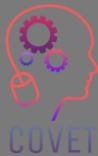

Come prepararsi a girare contenuti video per l'eLearning? Quali sono i passi fondamentali da compiere prima di realizzare video per la formazione eLearning?

La parola chiave è organizzazione! Prendete un software come [Xmind](https://www.xmind.net/) o carta e penna e disegnate un layout del vostro videocorso, come i capitoli di un libro, ma approfondendo i titoli dei vari contenuti. Dividete la mappa in moduli e sezioni, dove il modulo è la categoria, la fase o semplicemente il capitolo del corso. Quindi prendete ogni modulo e scrivete i componenti importanti per svilupparlo o semplicemente le parole chiave.

In questo modo organizzerete meglio il vostro videocorso, ma sarà anche più facile per l'utente rivedere i contenuti.

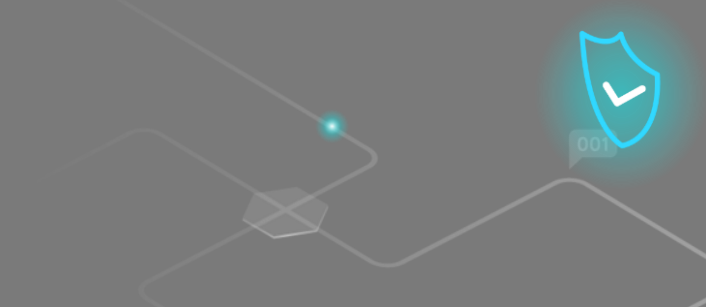

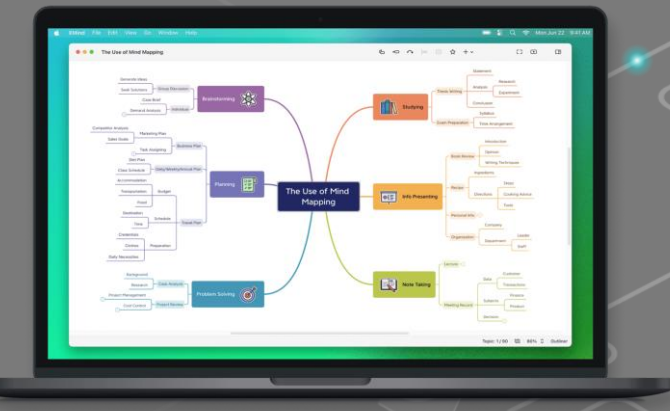

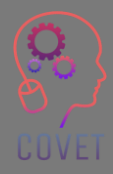

Quando si progetta un video, è meglio attenersi a un unico argomento: mescolare troppi elementi rischia di rendere il progetto caotico e incomprensibile. Ma, si sa, quando si lavora alla creazione di un'idea sono molte le idee che vengono in mente, e il desiderio di metterle in pratica tutte insieme può farsi sentire.

È quindi importante definire il concetto di video. Che tipo di video volete realizzare? Formale o amichevole? A seconda del concetto sceglieremo alcuni elementi del video: sceglieremo se inquadrarci o usare una voce fuori campo, se riprenderci alla nostra scrivania o su uno sfondo più informale come una parete colorata o una libreria.

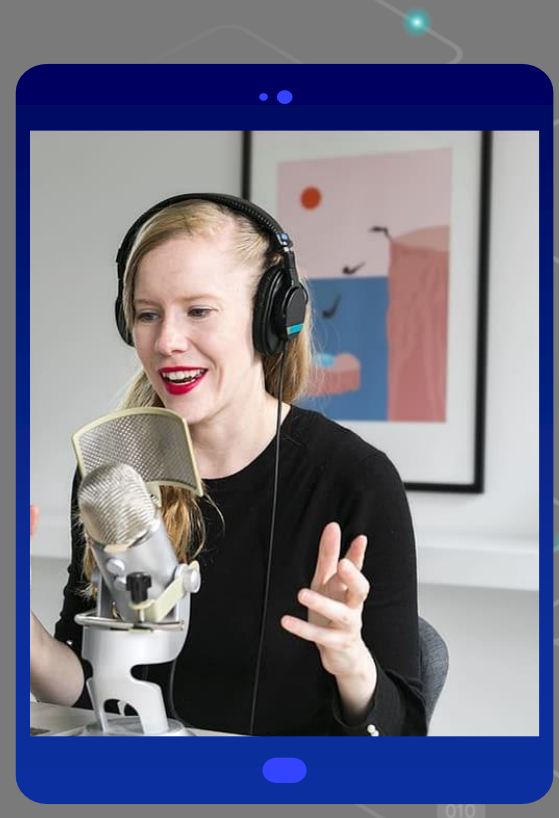

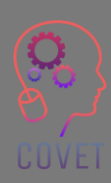

Una volta chiarito come e cosa si vuole dire, si può iniziare a registrare.

Se avete optato per un video che include la vostra voce e la registrazione dello schermo, procedete nel modo seguente.

Assicuratevi di avere il necessario, innanzitutto PowerPoint o Google Presentations e un software per la registrazione di video screencast, come [Camtasia](https://www.techsmith.com/video-editor.html) o [Screencast](https://screencast-o-matic.com/)-o-matic.

Avrete bisogno di un microfono: potete scegliere un microfono a condensatore per rendere la vostra voce più nitida e profonda, oppure potete optare per i microfoni che usate di solito nelle chiamate online, ma probabilmente dovrete ripulire l'audio dai fastidiosi rumori di fondo con strumenti come [Audacity.](https://www.audacityteam.org/download/)

UUVEI

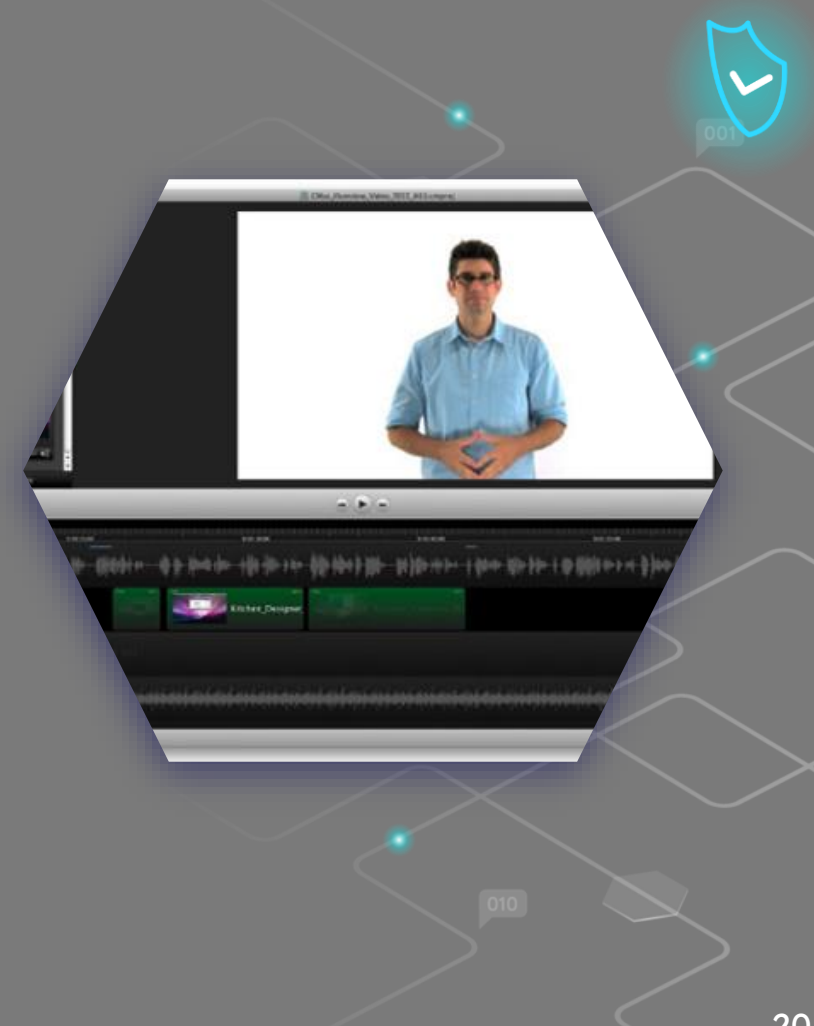

È molto importante essere soli nella stanza e testare la propria capacità di registrare la voce. Fate una prova, siete soddisfatti del risultato? Provate a sistemare ciò che non vi piace e fate un'altra prova. Quando pensate di aver sistemato tutto, andate a registrare!

Aprite PowerPoint a schermo intero e iniziate a registrare lo schermo del PC insieme alla vostra voce. All'inizio non registrate troppo a lungo, ma affinate la tecnica riproducendo video di circa 5 minuti.

Una volta terminata la registrazione del video, probabilmente sarà necessario rimuovere alcune parti che si desidera eliminare, come errori, rumore di fondo o concetti ridondanti.

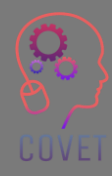

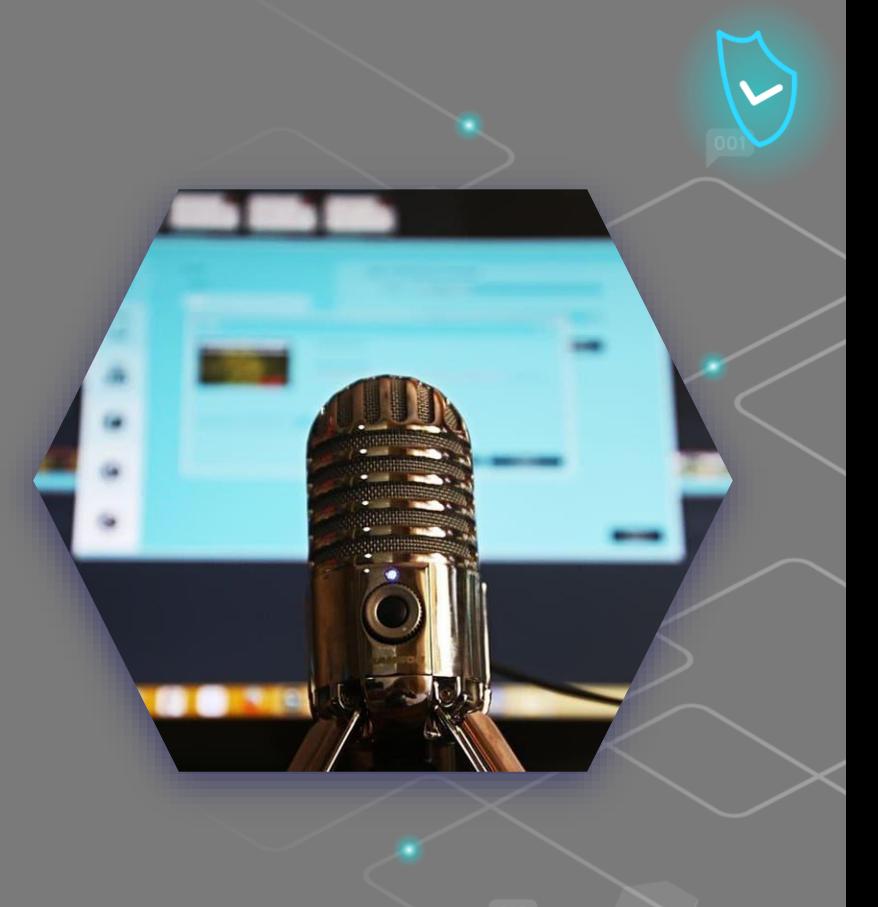

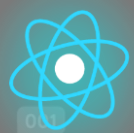

Tra le migliori applicazioni per lo screencasting di video didattici ci sono [Loom](https://www.loom.com/) e [OBS Studio](https://obsproject.com/). Questi strumenti hanno caratteristiche diverse.

[Loom è](https://www.loom.com/) un'applicazione web freemium, ma la versione base gratuita è sufficiente per realizzare video didattici.

[OBS Studio è](https://obsproject.com/) un software open source multipiattaforma, quindi il suo utilizzo è gratuito. Con esso è possibile realizzare non solo registrazioni dello schermo, ma anche video dal vivo.

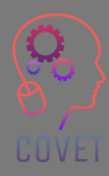

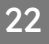

Nel caso in cui decidiate di creare un video di voi stessi, valgono le linee guida generali riportate nella slide precedente, come ad esempio stare in una stanza tranquilla, avere un buon microfono per registrare la vostra voce, fare delle prove e iniziare a realizzare video di 5 minuti ciascuno finché non sarete sicuri dell'intero processo.

Ma oltre a queste raccomandazioni relative al suono e al contenuto, ci sono ovviamente ulteriori considerazioni relative all'immagine:

L'illuminazione è essenziale non solo per trasmettere una sensazione reale, ma anche per creare un video professionale. In genere, si utilizzano almeno 3 punti luce per illuminare accuratamente il soggetto ed evitare un'immagine "piatta".

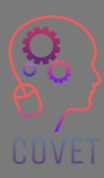

Portate con voi uno smartphone (o un tablet o una fotocamera) ed eventualmente un piccolo treppiede con supporto per smartphone (o uno strumento a vostra scelta).

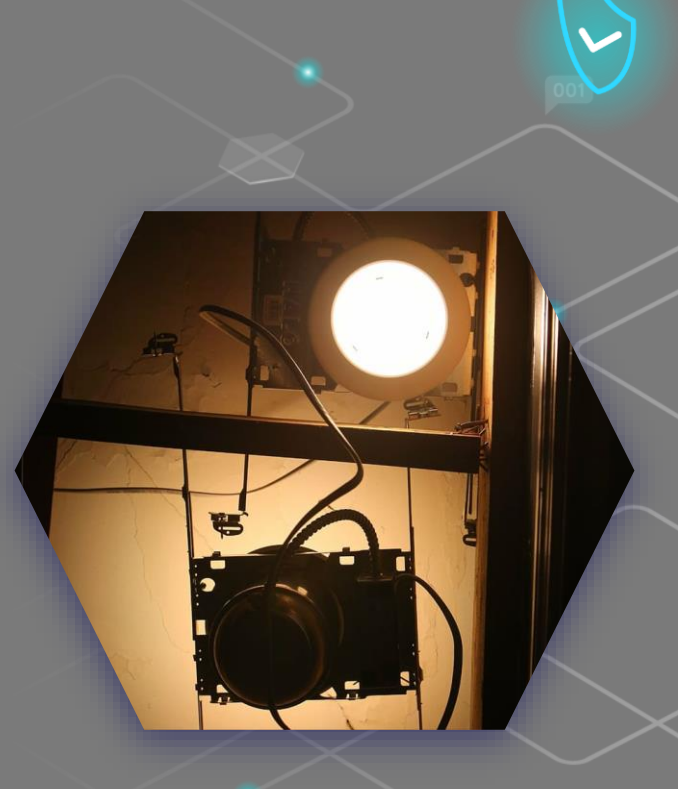

Selezionare la funzione fotocamera dello smartphone, quindi selezionare la modalità video; verificare la qualità del video. HD 1280×720 non è male per un video di base, FHD 1920×1080 è più che buono, 4K 3840x2160 è forse troppo per un video di base. 30 ftp è più che sufficiente come numero di fotogrammi al secondo.

Posizionate lo smartphone in orizzontale sul supporto: la maggior parte dei video da guardare sullo schermo di un PC avrà questo orientamento.

Avviare la registrazione, rilassarsi e procedere con la programmazione dei contenuti precedentemente impostata.

Una volta terminata la registrazione, il cellulare salverà il video in un file, probabilmente con estensione .mp4, che troverete nella galleria del vostro smartphone.

Guardatelo di nuovo: siete soddisfatti? Se sì, procedete con il montaggio; se no, provate a rifarlo.

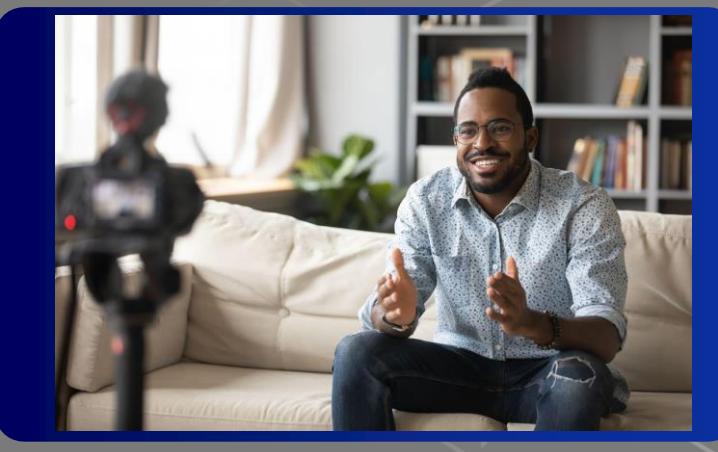

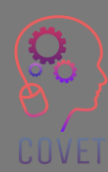

#### **Come modificare facilmente un video**

Esistono molte applicazioni per modificare un video, come iMovie per Mac, Movie Maker per Windows, Wevideo o Wondershare Filmora; ma è anche possibile farlo direttamente dal proprio smartphone con un'app come In shot o Shortcut. Si tratta di applicazioni gratuite che consentono di eseguire semplici operazioni come tagliare un video, ad esempio l'inizio e la fine, correggere l'illuminazione e persino aggiungere musica. Si apre il video, si apportano le modifiche appropriate e si salva. È abbastanza semplice e intuitivo, ma è bene salvare sempre una copia del filmato originale per evitare problemi.

UUVEI

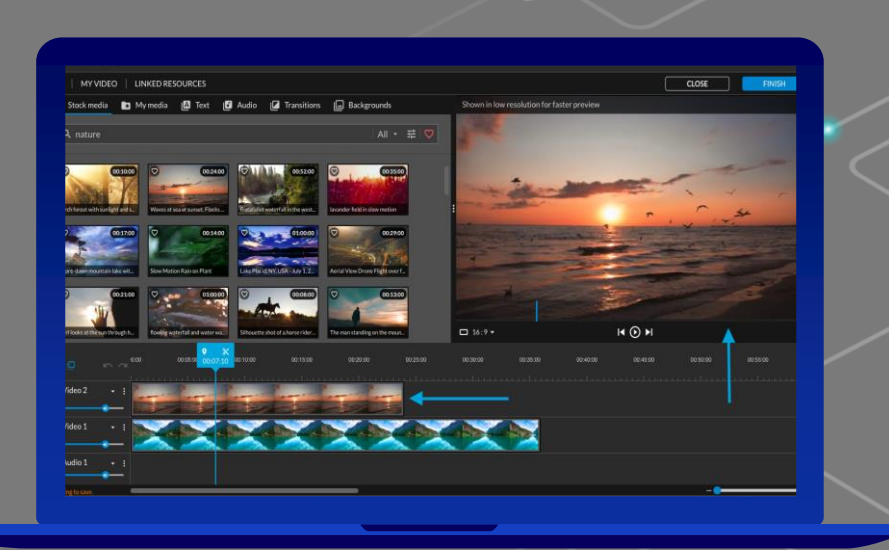

Il vostro video è pronto: non dovete fare altro che caricarlo online.

Tuttavia, i video richiedono molto spazio per essere caricati online, direttamente sul vostro sito web o su quello della scuola o dell'istituto a cui appartenete. Una delle soluzioni a questo problema è l'utilizzo di servizi di hosting video che:

- disporre di server più potenti, specifici per la gestione dei file video
- permettono di adattare la qualità dei video in base alla velocità della connessione dei visitatori
- garantire una migliore esperienza visiva

YouTube è la piattaforma di hosting video più popolare, con quasi 2 miliardi di utenti, e il secondo motore di ricerca al mondo. Altri esempi di piattaforme di hosting sono Vimeo, WaveVideo, Wistia, ecc.

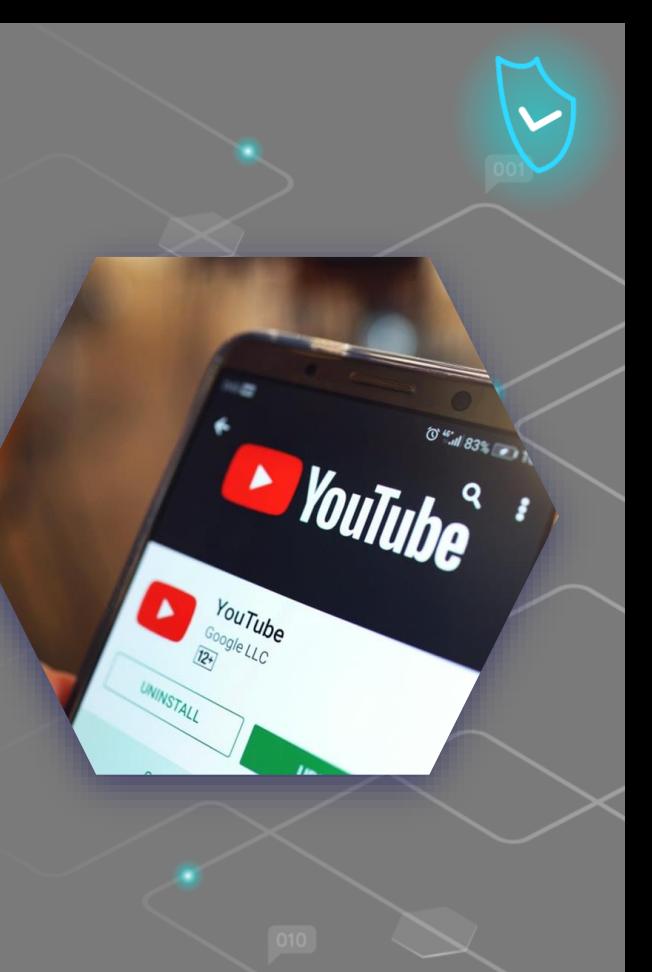

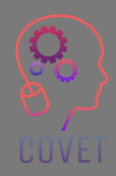

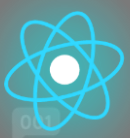

#### **5 tipi di video didattici che potete realizzare adesso Per saperne di più, visitate questo [link](https://www.techsmith.com/blog/types-of-instructional-videos/)**

Micro video. Utilizzate i micro video ogni volta che avete bisogno di insegnare un concetto semplice in pochi passi. Potreste realizzare un video unico per insegnare una nuova funzione del software. Oppure, per concetti più complessi, create una serie di micro video che dividano un argomento in parti logiche.

I video didattici possono insegnare praticamente tutto. Non esistono regole ferree per decidere quando utilizzarli. Fondamentalmente, ogni volta che è necessario insegnare un processo o condividere informazioni preziose su come migliorare un'abilità, un video tutorial sarà utile.

L'acquisizione di presentazioni e conferenze consente al pubblico di consumare i contenuti quando ha tempo.

Gli screencast sono ideali per fornire istruzioni rapide e informali. Quando il pubblico è poco numeroso e la posta in gioco è bassa, un rapido screencast è un ottimo modo per comunicare visivamente un'idea o risolvere un problema.

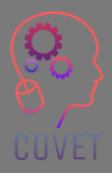

#### $\epsilon$

"Finora la tecnologia non ha cambiato affatto l'istruzione formale. Ma molte persone, me compreso, pensano che questo sia il prossimo ambito in cui Internet sorprenderà le persone per il modo in cui può migliorare le cose, soprattutto in combinazione con l'apprendimento faccia a faccia".

- Bill Gates

28

### **Fonti interessanti**

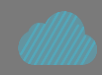

Realizzate video di grande impatto visivo praticamente ovunque. [Tutorial di](https://helpx.adobe.com/it/premiere-pro/tutorials.html)  [Premiere Pro](https://helpx.adobe.com/it/premiere-pro/tutorials.html)

Che cos'è il [microapprendimento?](https://www.youtube.com/watch?v=KlbsuPAibfY)

CORSO ONLINE Suggerimenti per la registrazione video [Thinkific](https://www.youtube.com/watch?v=erW_q0rH44A)

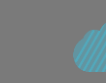

I migliori software di editing video gratuiti del 2022 [Creativebloq.com](https://www.creativebloq.com/buying-guides/best-free-video-editing-software)

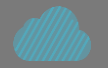

[Come realizzare video straordinari per](https://www.youtube.com/watch?v=vslJ5OcgPyA)  [il vostro corso online \(tutorial per la](https://www.youtube.com/watch?v=vslJ5OcgPyA)  [registrazione video\)](https://www.youtube.com/watch?v=vslJ5OcgPyA)

Come creare un video screencast

(4 semplici passi) [Spiel Creative](https://www.youtube.com/watch?v=E3GdVOHr1Sg)

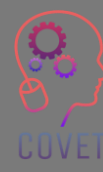

Tutorial WeVideo passo dopo passo! [Justin](https://www.youtube.com/watch?v=3LDvOhp2Ej8) 

"Gli studenti del futuro chiederanno il supporto all'apprendimento adeguato alla loro situazione o al loro contesto. Niente di più, niente di meno. E lo vogliono nel momento in cui si presenta la necessità. Né prima né dopo. I dispositivi mobili saranno una tecnologia chiave per fornire questo supporto all'apprendimento".

- Marcus Specht

### **Creare contenuti per coinvolgere gli studenti nell'apprendimento.**

Far creare agli studenti dei contenuti è un modo efficace per coinvolgerli nel processo di apprendimento. Al giorno d'oggi è molto facile, perché tutti possiedono o possono facilmente procurarsi uno strumento digitale per la produzione di contenuti. Gli studenti possono creare contenuti audio come i podcast, accedere ad Internet per ottenere maggiori informazioni, creare presentazioni multimediali con PowerPoint e utilizzare una serie di altri strumenti per la creazione di contenuti.

Potrebbe essere utile che questo tipo di contenuti venga svolto in gruppo. L'apprendimento diventa così un evento sociale in cui gli studenti possono imparare gli uni dagli altri.

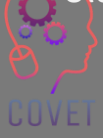

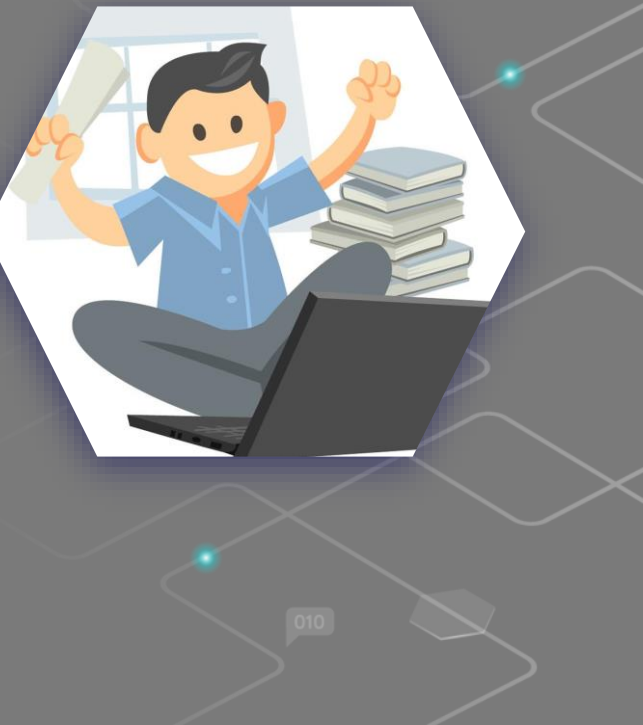

#### **Quali vantaggi offre questo processo?**

- Gli studenti possono conservare i contenuti prodotti e farvi riferimento quando necessario.
- Sono coinvolti nell'uso del contenuto, perché lo hanno creato loro.
- I contenuti sono la prova dell'avvenuto apprendimento
- Gli studenti si divertono e si crea un senso di comunità e collaborazione tra loro.

#### **Esempi di contenuti creati dagli studenti possono essere:**

#### **Clip di narrazione digitale.**

Con il termine Digital Storytelling si intende lo sviluppo di storie attraverso l'uso di tecnologie digitali multimediali, comprese creazioni che possono includere immagini, video, testi o audio. Lo storytelling digitale è il processo attraverso il quale popoli diversi condividono le loro storie di vita e le loro immaginazioni creative con gli altri. Potreste trovare utile questo [Toolkit](http://www.dist-stories.eu/dist-manual/) per lo sviluppo del digital storytelling

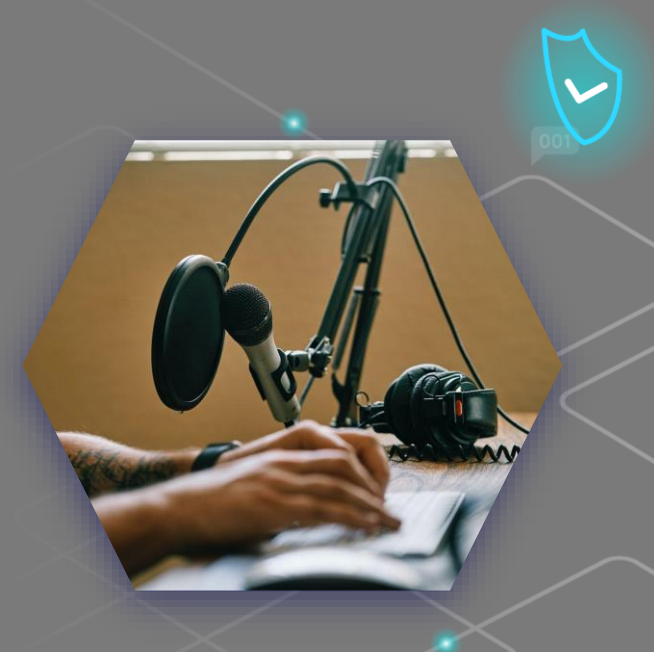

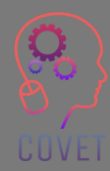

#### **Podcast.**

Il podcast è una tecnologia che permette di ascoltare file audio su Internet. Stiamo parlando di una "radio on demand", dove l'ascoltatore è il protagonista assoluto di ciò che decide di scaricare e ascoltare.

#### **Video montato**

Un altro modo per utilizzare i video per mantenere gli studenti coinvolti nella lezione è chiedere loro di creare i propri video pertinenti alla lezione. Magari potrebbero creare un video in cui spiegano come sono arrivati alla risposta di un problema o presentare un'argomentazione su un tema sollevato in classe.

I video utilizzati in questo modo sono un ottimo modo per promuovere la creatività e gli studenti si divertiranno molto a creare il video, senza rendersi conto che partecipando stanno ampliando la loro conoscenza dell'argomento o del corso.

Gli studenti potrebbero anche creare interviste audio o video, presentazioni animate, le possibilità sono tante quante sono le idee e le risorse per realizzarle!

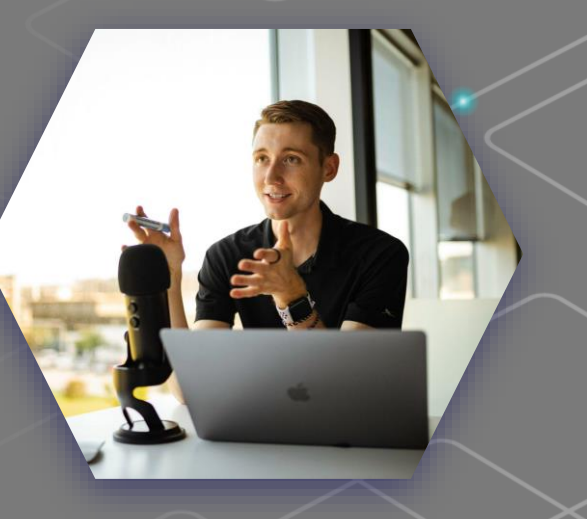

"Non si può insegnare alle persone tutto ciò che hanno bisogno di sapere. Il meglio che si può fare è posizionarle in modo che possano trovare ciò che hanno bisogno di sapere quando ne hanno bisogno".

- Seymour Papert

34

### **Fonti interessanti**

Il [PROGETTO DIST \(](http://www.dist-stories.eu/)Digital integration storytelling) utilizza il digital storytelling come strumento educativo per insegnare l'integrazione nelle scuole.

[Insegnare](https://www.youtube.com/watch?v=Un2O8dawMzI) agli studenti a creare i propri podcast. Webinar della rete di apprendimento del New York Times [Alcuni dei migliori strumenti di](https://www.educatorstechnology.com/2012/06/list-of-best-free-digital-storytelling.html) [narrazione digitale gratuiti per gli](https://www.educatorstechnology.com/2012/06/list-of-best-free-digital-storytelling.html)  [insegnanti](https://www.educatorstechnology.com/2012/06/list-of-best-free-digital-storytelling.html)

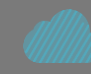

Guida [all'insegnamento](https://blog.adobe.com/en/publish/2021/11/08/an-educators-guide-to-teaching-with-video) con i [video.](https://blog.adobe.com/en/publish/2021/11/08/an-educators-guide-to-teaching-with-video) L'uso di contenuti video didattici nei corsi può aiutare a coinvolgere meglio gli studenti e ad illustrare concetti importanti.

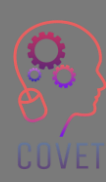

"Il principio più importante per progettare un eLearning vivace è vedere il design dell'eLearning non come un design di informazioni, ma come un design di un'esperienza".

- Cathy Moore

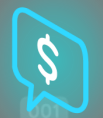

### **Mettetevi alla prova**

**È possibile rimuovere il rumore di fondo con strumenti come Audacity**

#### **Vero - Falso**

**È molto importante non essere soli nella stanza e avere qualcuno che controlli i contenuti che stiamo producendo.**

**Vero - Falso**

**È possibile creare video didattici per lo screencasting con Loom e OBS Studio.**

**Vero - Falso** 

**3840 x 2160 è il formato giusto per creare contenuti video** 

**Vero - Falso**

**È possibile montare un video direttamente dal proprio smartphone con un'applicazione come In shot**

**Vero - Falso** 

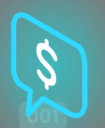

### **Mettetevi alla prova**

**Esistono soluzioni attive e passive** 

**Vero - Falso**

**La maggior parte degli spettatori desidera che i video informativi ed educativi durino meno di 30 minuti.** 

**Vero - Falso**

**Xmind è un software di editing online** 

**Vero - Falso**

**Se si commette un errore di registrazione, si può tagliare il contenuto con Wevideo**

**Vero - Falso**

**WaveVideo vi permette di creare storyboard per i vostri contenuti digitali**

**Vero - Falso**

### **Mettetevi alla prova**

Prendetevi 45 minuti e cercate di trovare 1 esempio di ciascuno dei seguenti tipi di video riguardanti la materia che insegnate o un argomento a vostra scelta.

- Narrazione digitale
- Podcast
- Registrazione di una presentazione powerpoint
- **Microvideo**
- **Screencast**

#### $\epsilon$

"Quando la formazione è fatta bene, le porte si aprono, le competenze si sviluppano e le prestazioni eccellenti producono ricompense personali e organizzative. Le persone crescono in capacità, fiducia, motivazione e felicità".

- Michael Allen

# **Sintesi - punti chiave**

- Se volete davvero attirare l'attenzione dei vostri studenti, dovete caricare immagini di buona qualità, creare video dinamici e scrivere testi senza errori di battitura o grammaticali. In questo modo gli studenti percepiranno i vostri contenuti come validi e saranno motivati a seguire il corso.
- La creazione di un corso online non riguarda solo il contenuto in sé. Si tratta anche di come è strutturato.
- Includere solo i contenuti necessari per raggiungere i risultati di apprendimento.
- La parola chiave è organizzazione! Disegnate un layout del vostro corso, come i capitoli di un libro, ma approfondendo i titoli dei vari contenuti.
- Interviste audio o video, presentazioni animate... le possibilità sono tante quante sono le idee e le risorse per realizzarle!

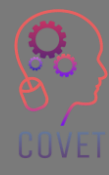

### Sviluppo professionale continuo nella formazione digitale per l'IFP

Questo materiale formativo è uno dei risultati del progetto Erasmus+: **"Continuing professional development in digital education for VET"** ed è stato creato per aiutare gli insegnanti di tutta Europa ad affrontare la difficile situazione dell'erogazione di formazione online nella IFP.

Il programma CPD è composto da tre parti indipendenti:

- Moduli di formazione
- Set di istruzioni con esempi di lezioni online
- Guida al programma di formazione CPD

Tutti i risultati del progetto sono stati prodotti da sette partner di sette Paesi europei che hanno lavorato insieme:

- ProEduca z.s., Repubblica Ceca
- Archivio della Memoria, Italia
- Asociatia Pentru Sprijinirea Initiativelor Educationale, Romania
- Formazione e consulenza basata sulle soluzioni (SBTC), Turchia
- CEBEM FORMACIÓN PROFESIONAL SL (Daniel Castelao), Spagna
- TUS Midwest, Irlanda
- Collegio regionale del Nord, Regno Unito

Tutti i materiali sono disponibili (scaricabili) gratuitamente dalla pagina web del progetto: https://www.covetproject.eu/.

UUVEI

Erasmus+ Sviluppo professionale continuo nell'istruzione e formazione professionale 2020-1-CZ01-KA226-VET-094350

COVET

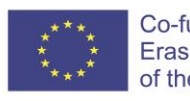

Co-funded by the Erasmus+ Programme of the European Union

© 2023 Sviluppo professionale continuo nell'istruzione e nella formazione professionale